## **PWD MIS: Milestone Alert for Agreements**

गतिमान अनुबंधों में वित्तीय माइलस्टोन को ट्रेक किए जाने तथा ठेकेदार को वांछित पत्र प्रेषित किए जाने हेतु MIS

में यह module जोड़ा गया है।

## **Entry:**

ို့ႏို Bond KPI

इस हेतु सहायक अभियंता द्वारा MIS Entry में प्रत्येक BOND में अनुबंध की शर्तानुसार माइलस्टोन की तिथि <u>तथा तिथि को वांछित वित्तीय प्रगति भरे जाने हेतु निम्नानुसार कार्यवाही करेंगे -</u>

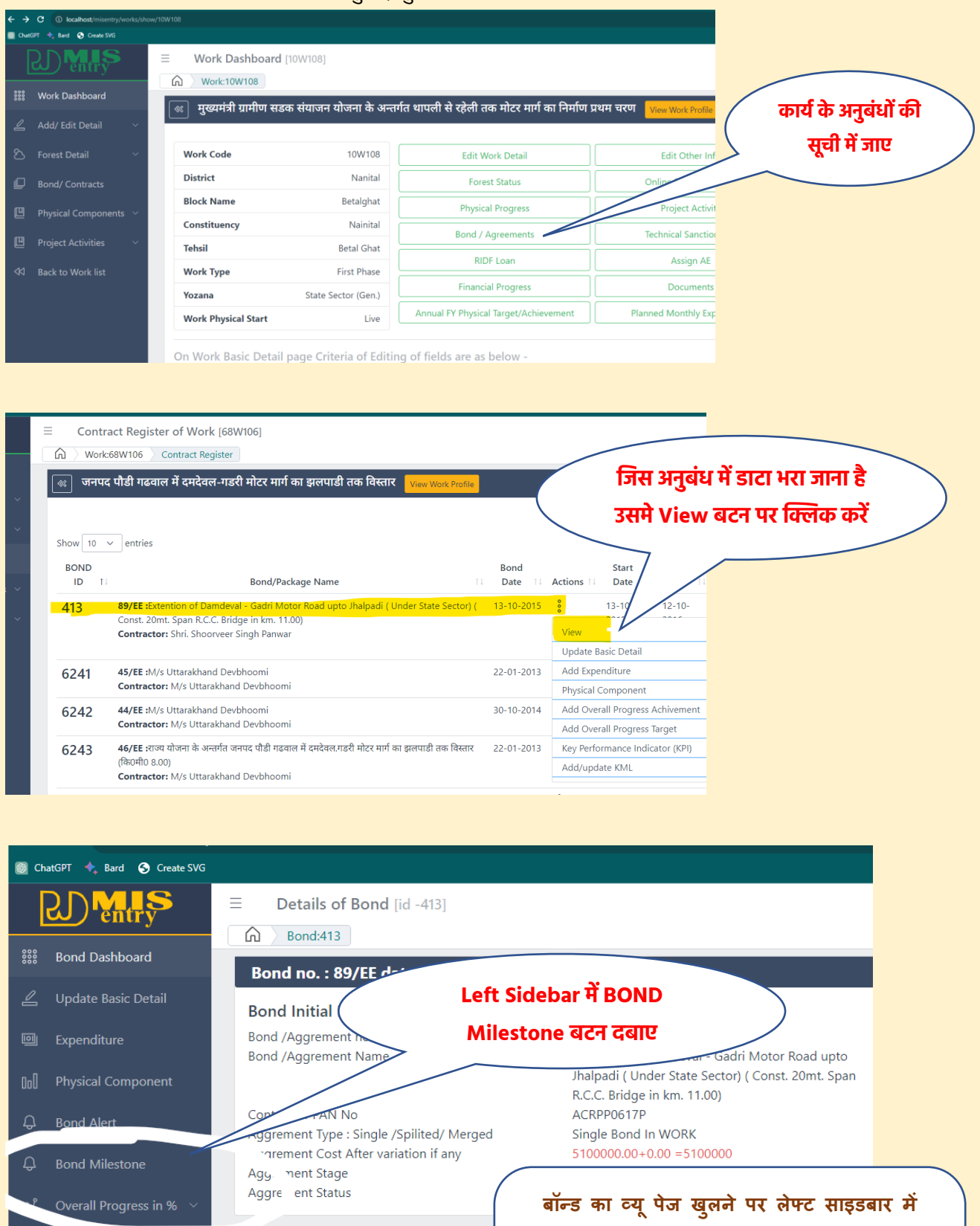

**बॉन्ड से संबंधित बटन प्रदर्शित होते है** 

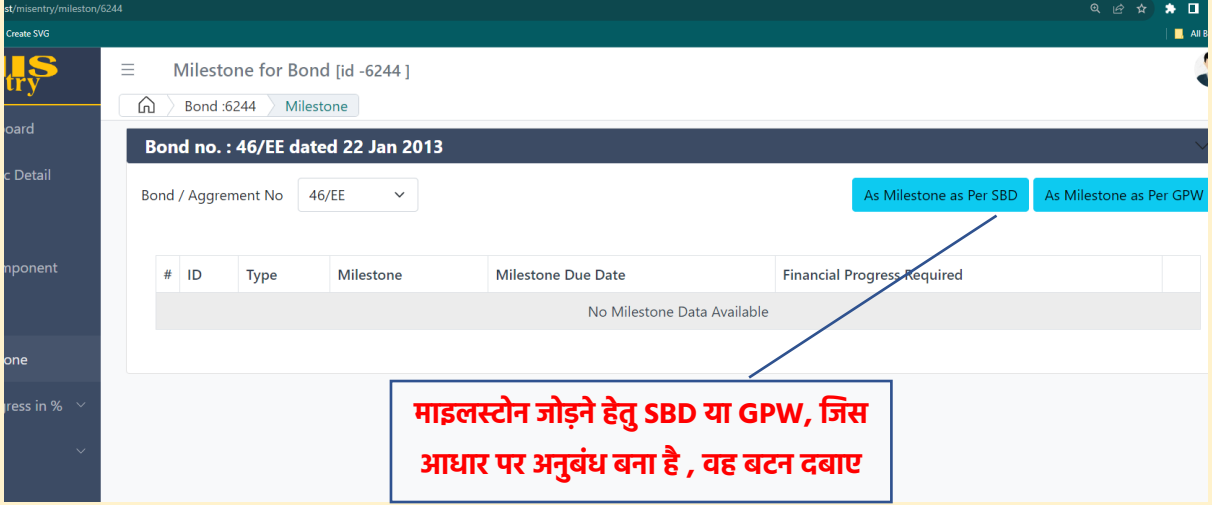

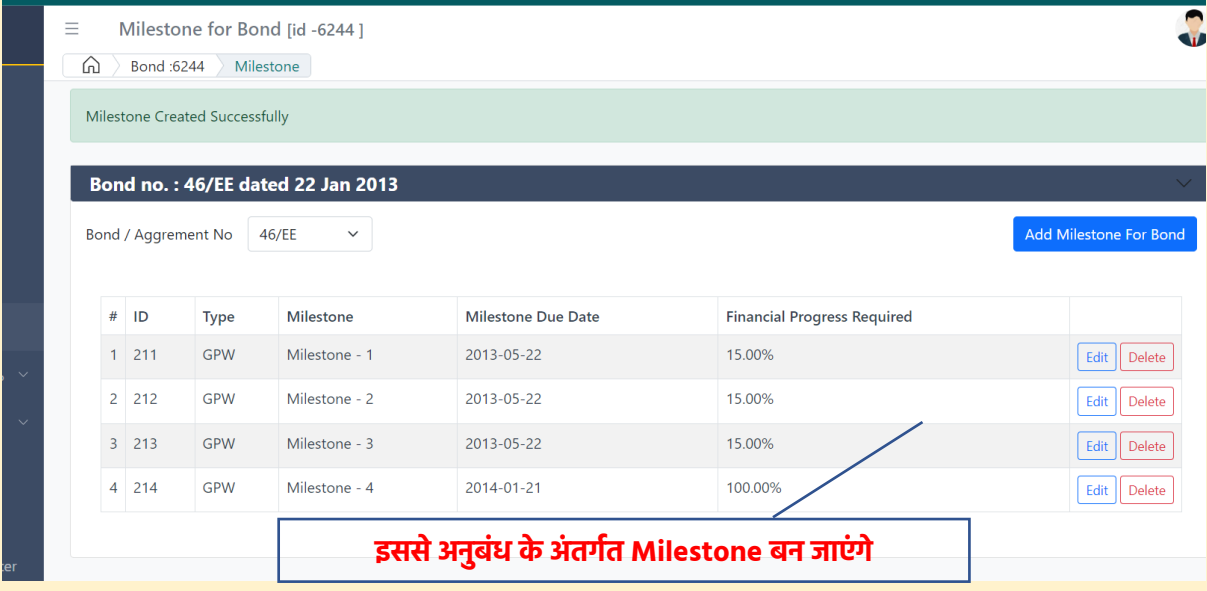

## समयवृद्धि आदि के समय एडिट बटन से किसी माइल्स्टोन की डेट आदि चेंज की जा सकती है।

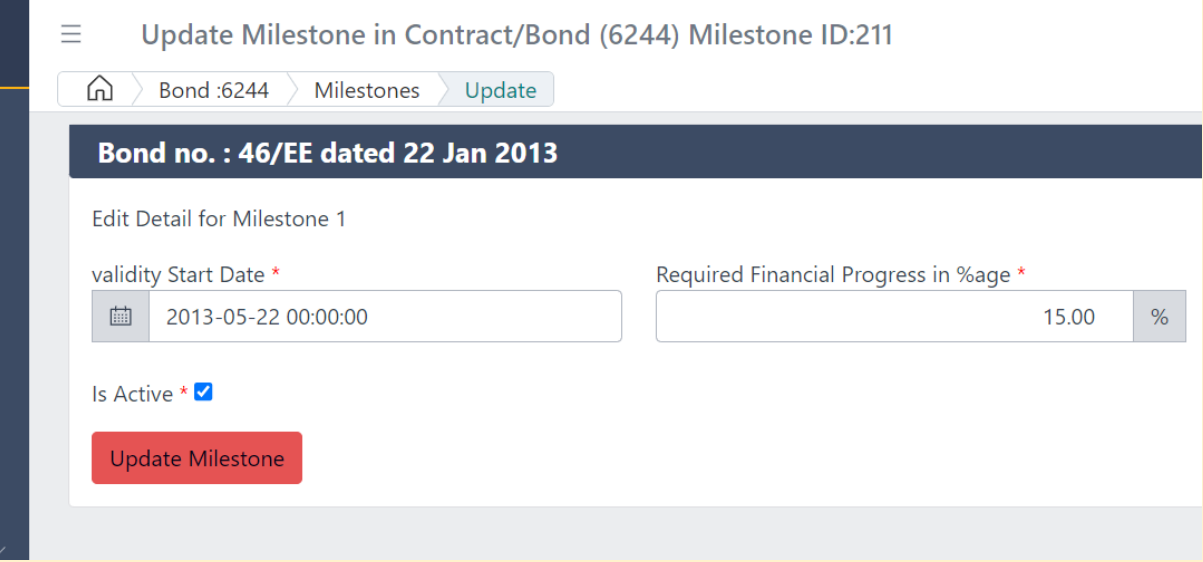

## **Application:-**

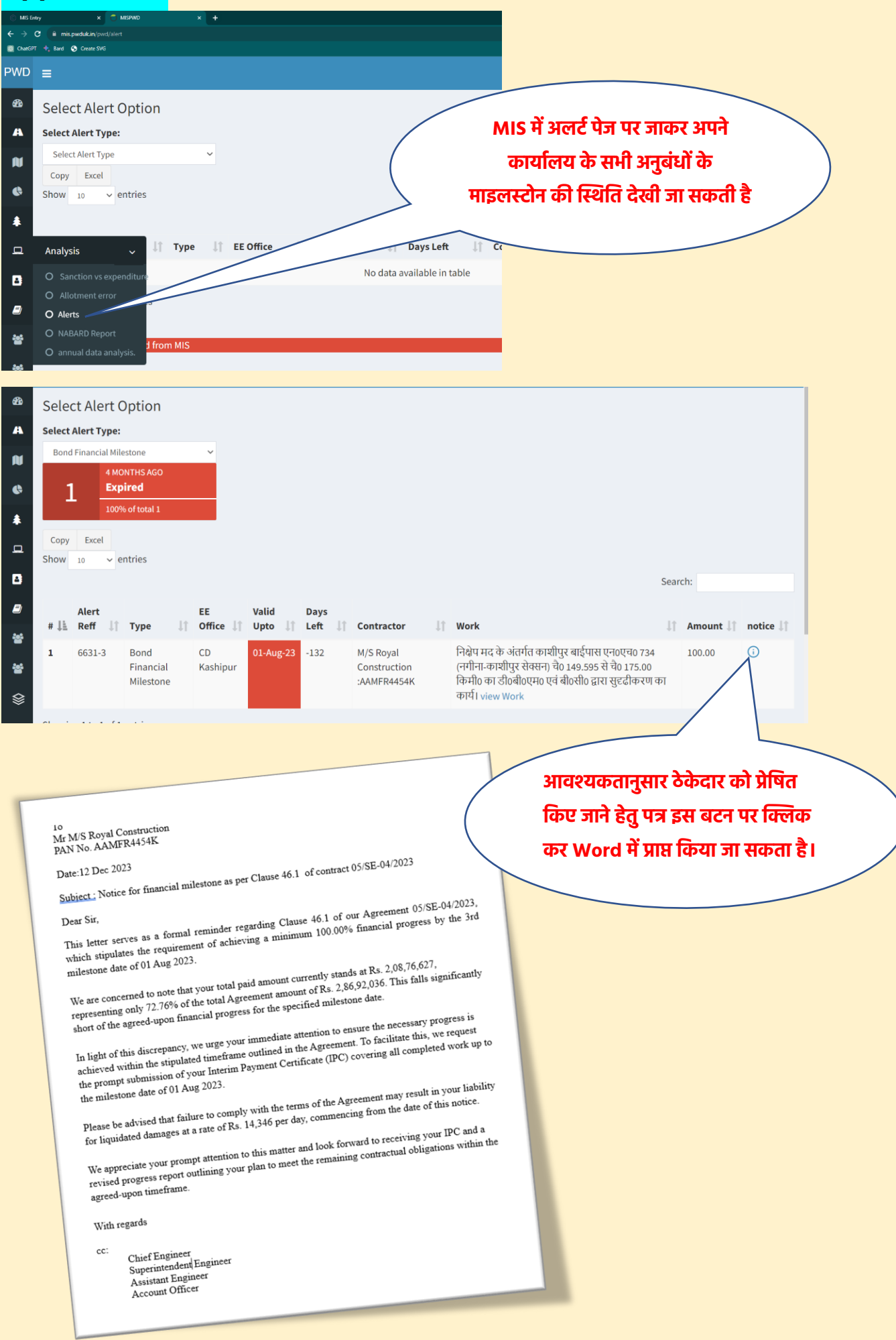